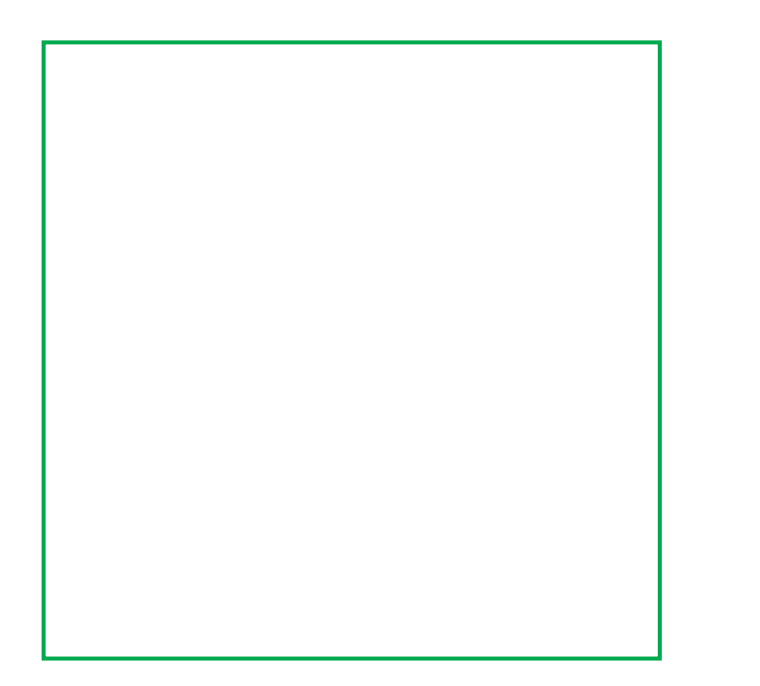

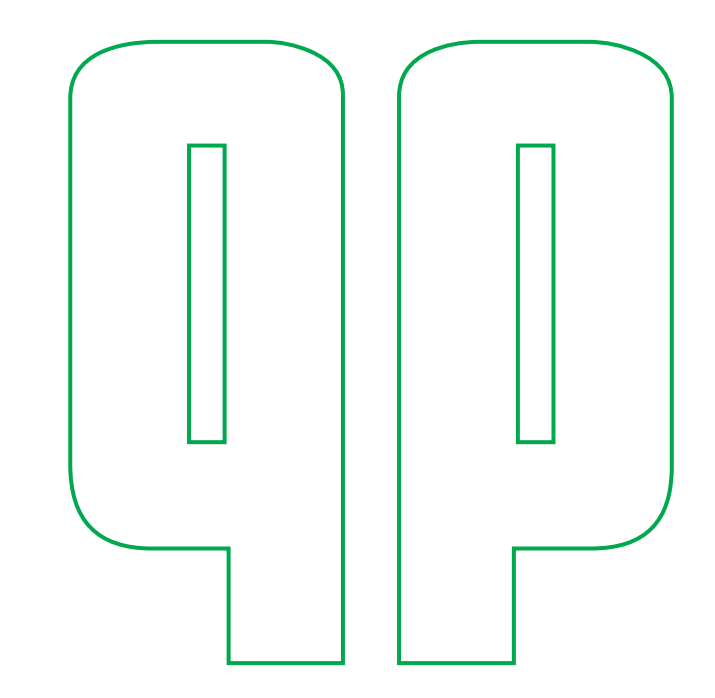

## Folienplots

Netto-Sichtbereich

Für Folienplots benötigen wir Vektordaten – bitte alle verwendeten Schriften in Pfade wandeln.